```
1b2. 
>> %Get the time from Part a 
>> time = [tout(1)];
>> for i = 1:10 
time = [time; tout(i*5 + 1)];end 
>> time = time' 
time = 
0 1.0000 2.0000 3.0000 4.0000 5.0000 6.0000 7.0000 8.0000 9.0000 
10.0000 
>> %Get the output from Part a 
>> x = [xout(1,:)];
>> for i = 1:10 
x = [x; xout(i*5 + 1,1) xout(i*5 + 1,2)];end 
>> \mathbf{x} = \mathbf{x}x =-1.0000 -0.0144 0.2457 0.1804 0.0652 -0.0133 -0.0361 -0.0236 -0.0050 0.0047 
0.0055<br>1 0000
       1.0000 1.5969 1.3539 1.0824 0.9581 0.9379 0.9653 0.9961 1.0100 1.0093 
1.0036
>> I = eye(2);>> E = [0 1; -1 0];>> x0 = [-1;1];>> %Assumptions: One layer, transfer function = purelin (derivate = 1), 
& 
>> %learning rate = 0.1 
>> %Backpropagation algorithm to reduce mean square error from textbook 
>> %Let w1[0] = 10 and w2[0] = 10 
>> w = [10;10];>> weights = []; 
\Rightarrow out = [];
>> for t = 0:1:10 
y = (2 \cdot I - (inv(I + (exp(w(1) \cdot t)) \cdot E)) \cdot inv(I + (exp(w(2) \cdot t)) \cdot E)))* x0; 
out = [out y];
error = x(:,1) - yis = -2 * [1 0; 0 1] * error;w = w - .1*s*(t)';
weights = [weights w];
end 
>> w 
w = 21.0000 
    -1.0000 
1b3. 
>> out = []; 
\Rightarrow for t = 0:1:10
y = (2 \cdot I - ( ( I + inv(exp(w(1) \cdot t) \cdot E)) ) * inv( I + (exp(w(2) \cdot t) * E) ))
* x0; 
out = [out y];
end
```

```
>> plot(tout,xout,time,out,'o') 
>> xlabel('Time')
```
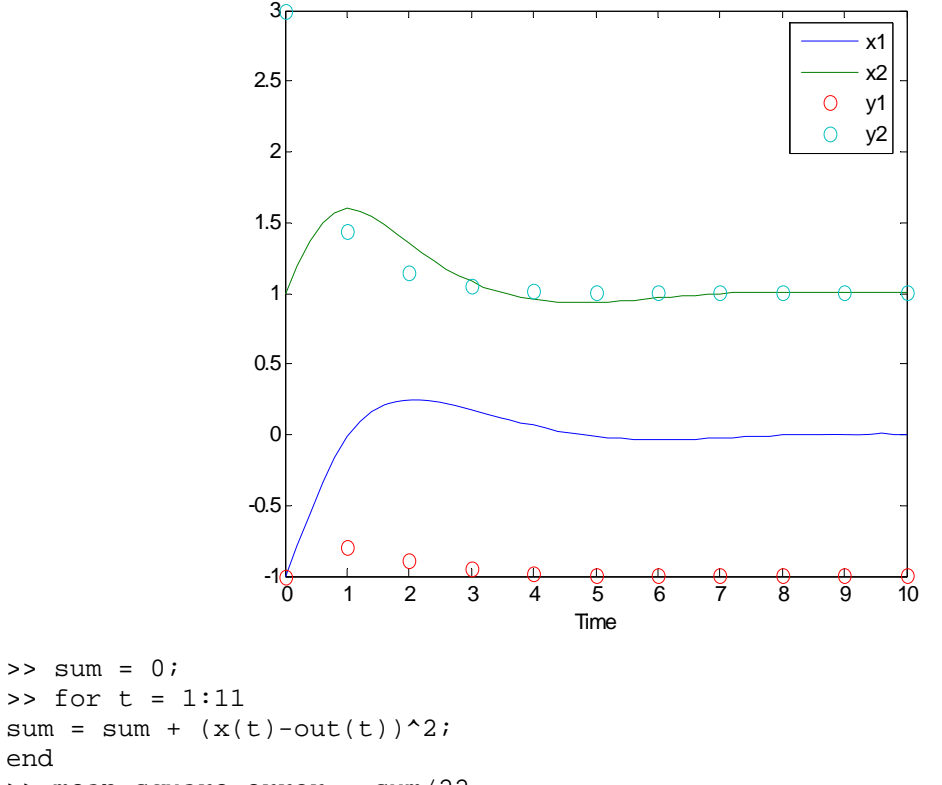

```
>> mean_square_error = sum/22 
mean_square_error = 
     0.4227
```
end

 $\gg$   $\gamma$  (t) is represented by 'o' in the diagram. They do not match up with  $x(t)$  but demonstrate a similar curvature. As  $t\rightarrow\infty$ ,  $y(t)$  goes towards the initial conditions over time. With the weight of  $y1 = 21$ and the weight of  $y2 = -1$ , the mean square error is 0.4227.